cognition

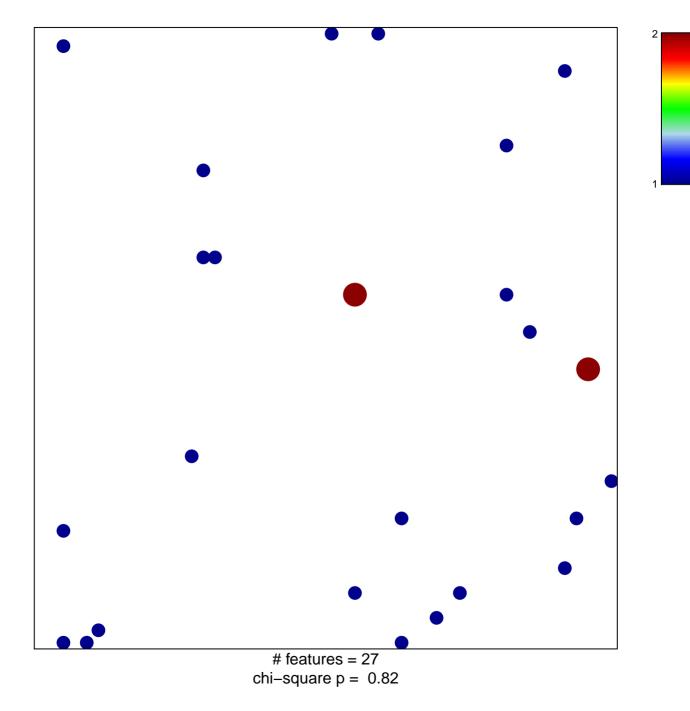

## cognition

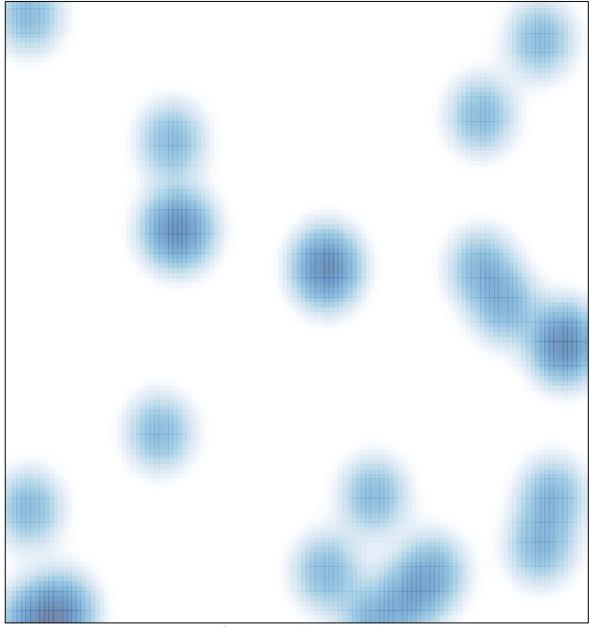

# features = 27 , max = 2